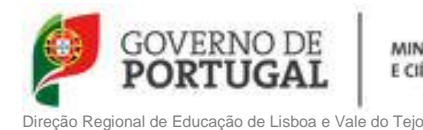

MINISTÉRIO DA EDUCAÇÃO **E CIÊNCIA** 

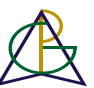

Agrupamento de Escolas de Golegã, Azinhaga e Pombalinho Sede: Escola B. 2,3/S Mestre Martins Correia - Golegã

## **INFORMAÇÃO DE EXAME DE EQUIVALÊNCIA À FREQUÊNCIA 2012/2013 1º e 2º Fase**

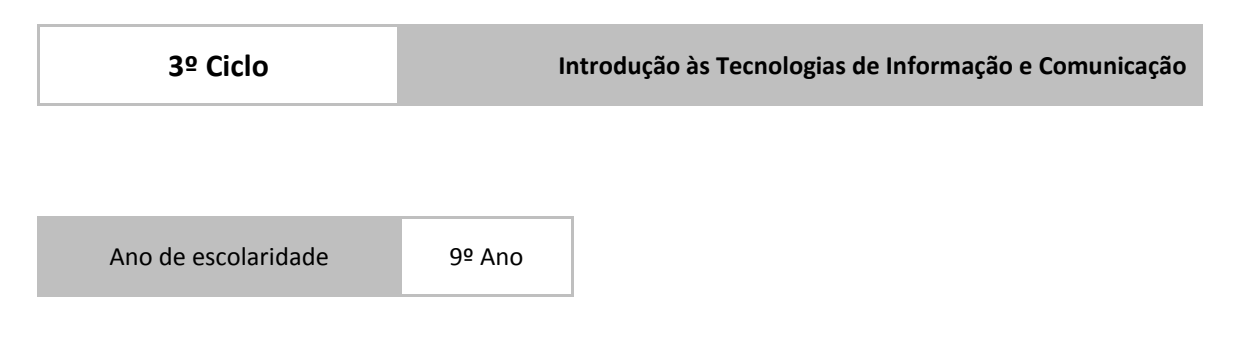

## **OBJETO DE AVALIAÇÃO**

O exame de equivalência à frequência tem por referência as Orientações Curriculares para o 3º ciclo do ensino básico da disciplina de Introdução às Tecnologias da Informação e Comunicação que se organizam em três unidades essenciais: Tecnologias da Informação e Comunicação, Processamentos de texto e Criação de apresentações.

O exame permite avaliar a aquisição de competências passíveis de avaliação numa prova de duração limitada, nomeadamente:

- Conhecer conceitos diversos associados às TIC
- Conhecer a estrutura básica e funcionamento de um computador
- Utilizar e configurar um sistema operativo
- Conhecer diversos serviços disponibilizados pela Internet
- Utilizar programas de navegação na Internet
- Editar e formatar documentos com um processador de texto
- Criar e formatar apresentações gráficas

Os conteúdos e competências que serão objeto de avaliação são os que se apresentam no quadro seguinte.

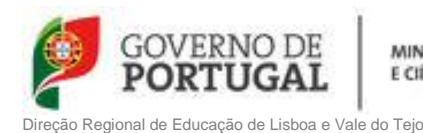

MINISTÉRIO DA EDUCAÇÃO E CIÊNCIA

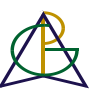

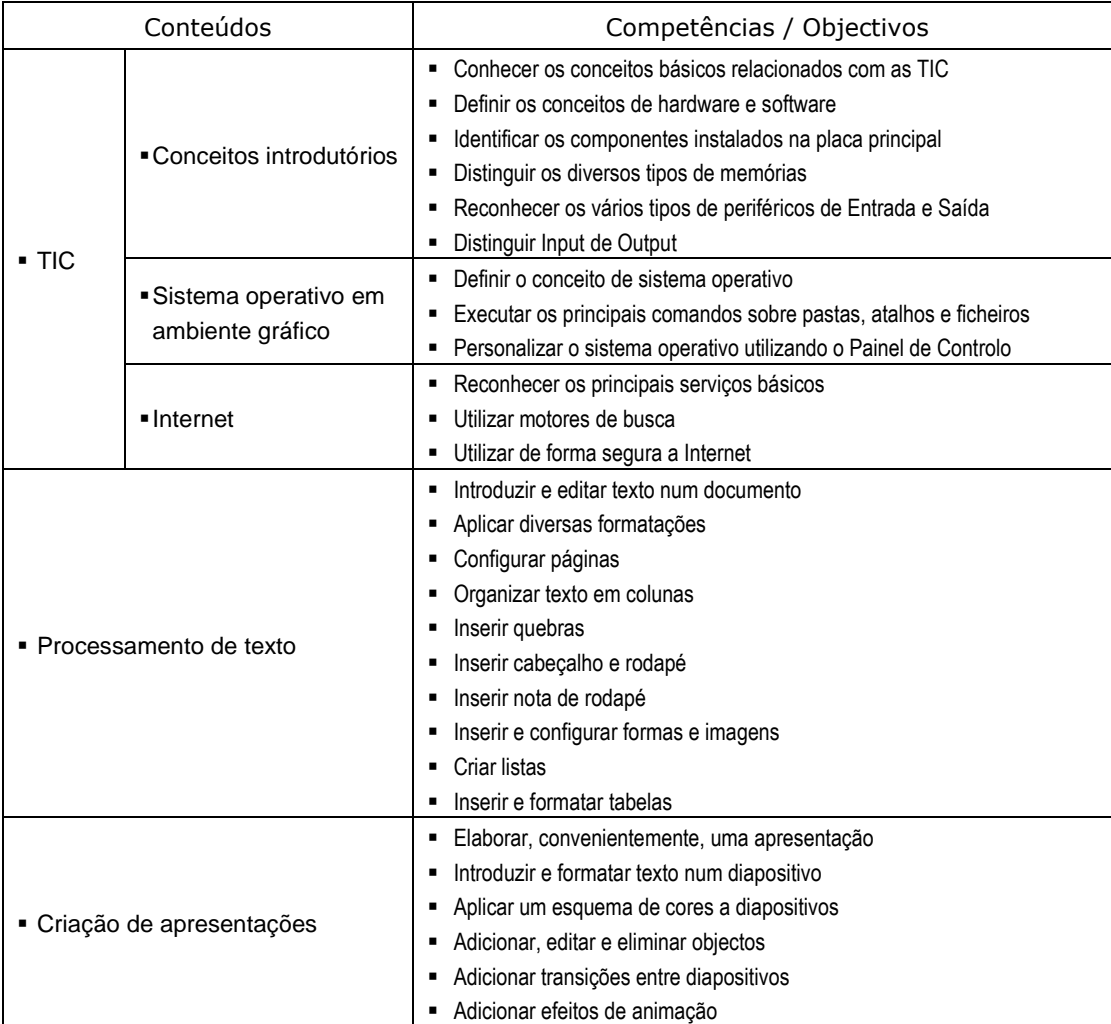

## **CARATERIZAÇÃO DO EXAME**

O exame será constituído por três grupos: TIC, processamento de texto e criação de apresentações.

O exame será realizado em computador devendo ser seguidas todas as orientações dadas no enunciado da prova. A perda de dados motivada pela inobservância dessas indicações é da responsabilidade do aluno.

Será colocada no ambiente de trabalho uma pasta com ficheiros que servirão de base à realização do exame.

No final do exame, e na presença do aluno, serão gravados em CD os ficheiros resultantes da sua resolução.

As cotações por conteúdo apresentam-se no quadro seguinte

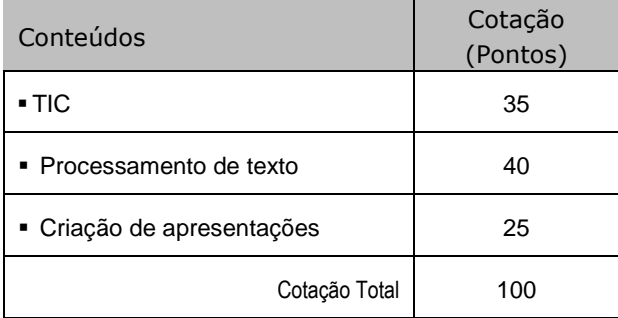

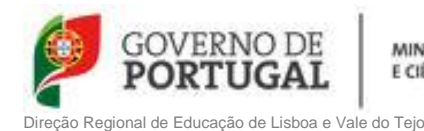

MINISTÉRIO DA EDUCAÇÃO E CIÊNCIA

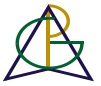

Agrupamento de Escolas de Golegã, Azinhaga e Pombalinho Sede: Escola B. 2,3/S Mestre Martins Correia - Golegã

# **CRITÉRIOS GERAIS DE CLASSIFICAÇÃO**

As cotações serão sempre que possível, fraccionadas de modo a contemplarem os conhecimentos que o aluno revelar possuir.

A classificação não será prejudicada pela utilização de formatações/configurações incorrectas obtidas anteriormente, desde que seja mantido o grau de dificuldade.

#### **MATERIAL**

Os alunos devem ser portadores de caneta azul ou preta.

### **DURAÇÃO**

O exame tem a duração de 90 minutos, não podendo a sua aplicação ultrapassar este limite de tempo.

Golegã, 30 de Abril de 2013

\_\_\_\_\_\_\_\_\_\_\_\_\_\_\_\_\_\_\_\_\_\_\_\_\_\_\_\_\_ \_\_\_\_\_\_\_\_\_\_\_\_\_\_\_\_\_\_\_\_\_\_\_\_\_\_\_\_\_

\_\_\_\_\_\_\_\_\_\_\_\_\_\_\_\_\_\_\_\_\_\_\_\_\_\_\_\_\_

Os Docentes O Coordenador de Departamento

Informação de EXAME DE EQUIVALÊNCIA À FREQUÊNCIA - ITIC - 3º Ciclo do Ensino Básico  $3$